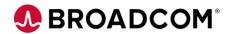

### Datacom<sup>™</sup>/DB: Datadictionary Online - Entity Maintenance 200

**EDUCATION COURSE DESCRIPTION** 

# SUPPORTED PRODUCT RELEASE(S)

Datacom™/DB Version 15.x

## COURSE TYPE, LENGTH, & CODE

- Web-Based Training (WBT)
- 30 Minutes
- 06DCM20250

#### **Course Overview**

Datacom is a reliable database repository with enterprise-wide high-volume workload and fault-tolerant capabilities. Datacom and its family of rDBMS products provide you with that repository.

Datacom Datadictionary manages your data processing environment, providing a service to your software (Datacom/DB) and to the people working with the data. When you use Datacom Datadictionary online (DDOL), you display and interact with panels, rather than entering Datacom Datadictionary functions in batch mode.

This course introduces you to the Entity Maintenance (ENTMAINT) function of Datadictionary Online (DDOL).

### This Course Will Show You How To:

- Describe how and when to use each Entity Maintenance mode option
- Describe how the Selection panel is used by each Entity Maintenance mode option
- Understand that the Entity Maintenance Mode is used for entity-occurrences
  not in the DB Model